## **Тема: Узагальнюючий урок з теми «Бази даних. Система управління базами даних Microsoft Access»**

## *Тестовий контроль.*

## Виконати тестові завдання

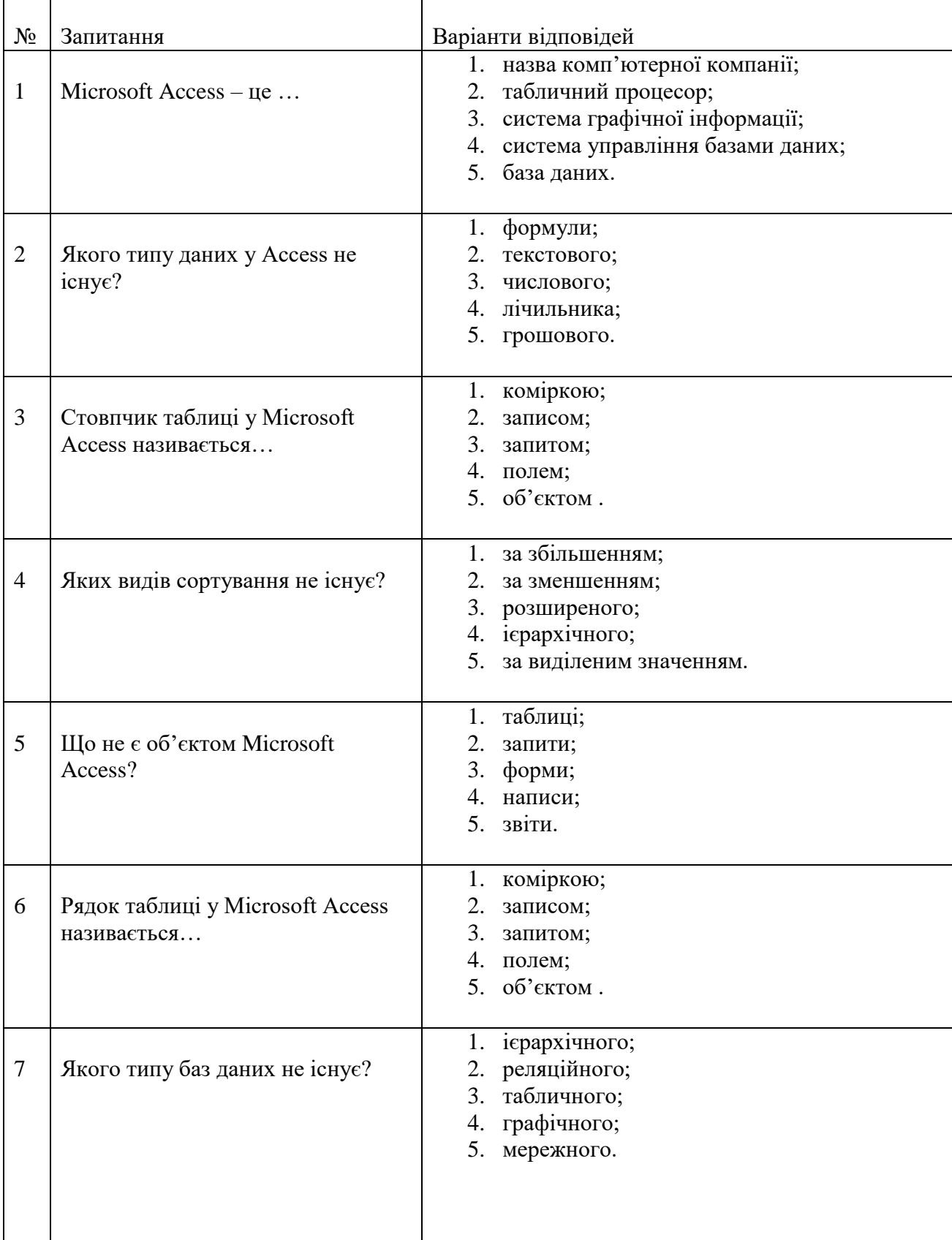

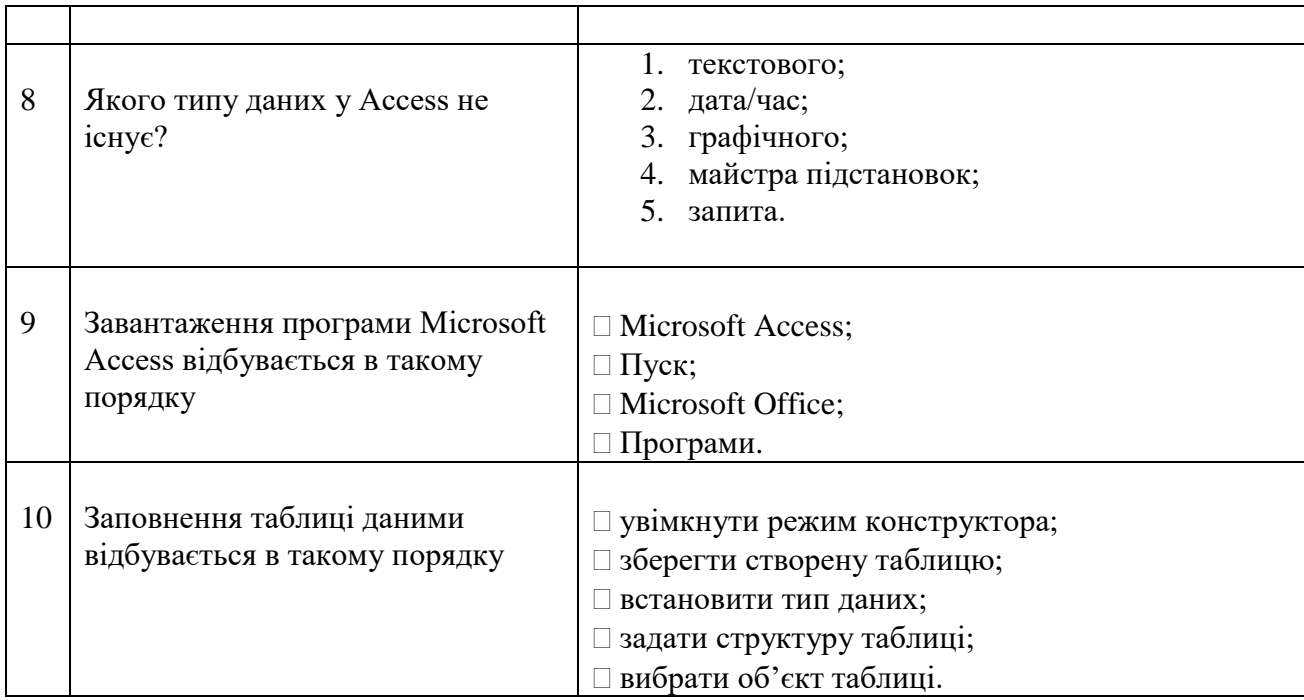

**Завдання 1**. Описати призначення наступних кнопок:

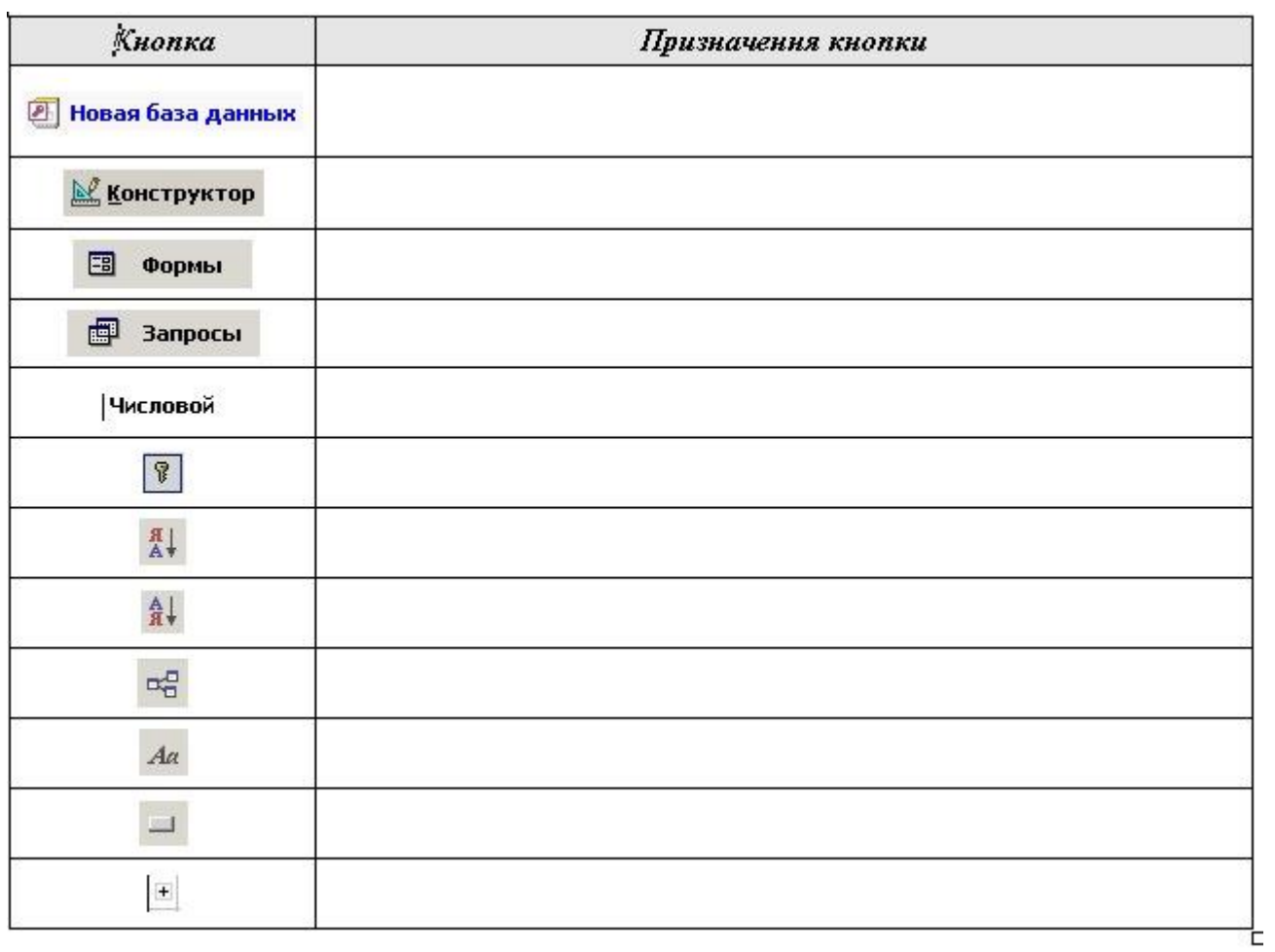